## **06[-03](https://drive.google.com/file/d/1z4BnW1JEroMd2uS3TulHhVnA3wj_9N29/view?usp=drive_link) Les implications**

# **Définitions**

Une **implication** est une phrase de la forme « si ... alors ... ». La partie commençant par « si » et la partie commençant par « alors » sont des **propositions**. La proposition commençant par « si » est la **prémisse** de l'implication. La proposition commençant par « alors » est la **conclusion** de l'implication. La **réciproque** d'une implication s'obtient en échangeant la prémisse et la conclusion.

# **Exemple**

On considère le drapeau d'un pays.

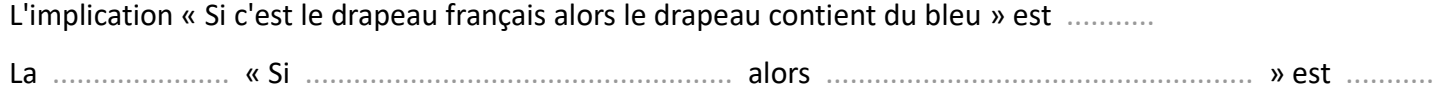

# **Remarques**

- Il y a d'autres façons de rédiger une implication : ◦ ..................................................... ⇒ .....................................................
	- « ............................................... » est une condition suffisante pour « ............................................... ». ◦ « ............................................... » est une condition nécessaire pour « ............................................... ».
- Lorsque A B et B A sont vraies, on dit que A et B sont ⇒ ⇒ ............................... . Cela se note A B. ⇔

# **Définition**

L'implication « A implique B » a pour **contraposée** l'implication « non B implique non A ».

## **Exemple**

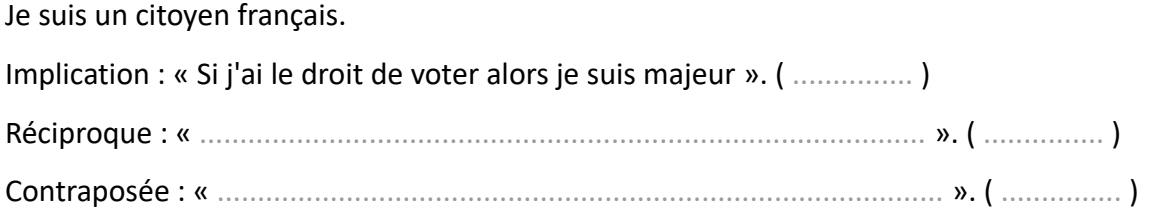

### **Remarques**

- Une implication et sa contraposée ont ............................................................ valeur de vérité.
- La négation de la proposition A se note aussi ....... ou ........

### **éducmat**